Министерство образования и науки Челябинской области Государственное бюджетное профессиональное образовательное учреждение «Южно-Уральский государственный технический колледж»

## МЕТОДИЧЕСКИЕ РЕКОМЕНДАЦИИ ПО ДИПЛОМНОМУ ПРОЕКТИРОВАНИЮ

для студентов специальности

15.02.01 Монтаж и техническая эксплуатация промышленного оборудования

(по отраслям)

(базовая подготовка)

Челябинск, 2022

Рекомендации составлены в соответствии с Федераль-ным государственным образовательным стандар-том среднего профессионального образования по специальности 15.02.01 Монтаж и техническая эксплуатация промышленного оборудования (по отраслям) и требованиями работодателей

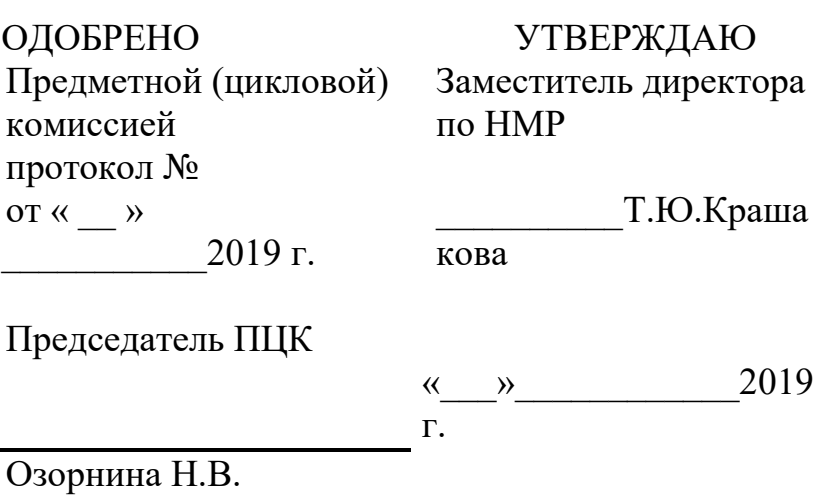

Составитель: Н.И. Севостьянова, преподаватель Южно-Уральского государственного технического колледжа.

Актуализация: Н.В. Озорнина, преподаватель Южно-Уральского государственного технического колледжа.

# **Содержание**

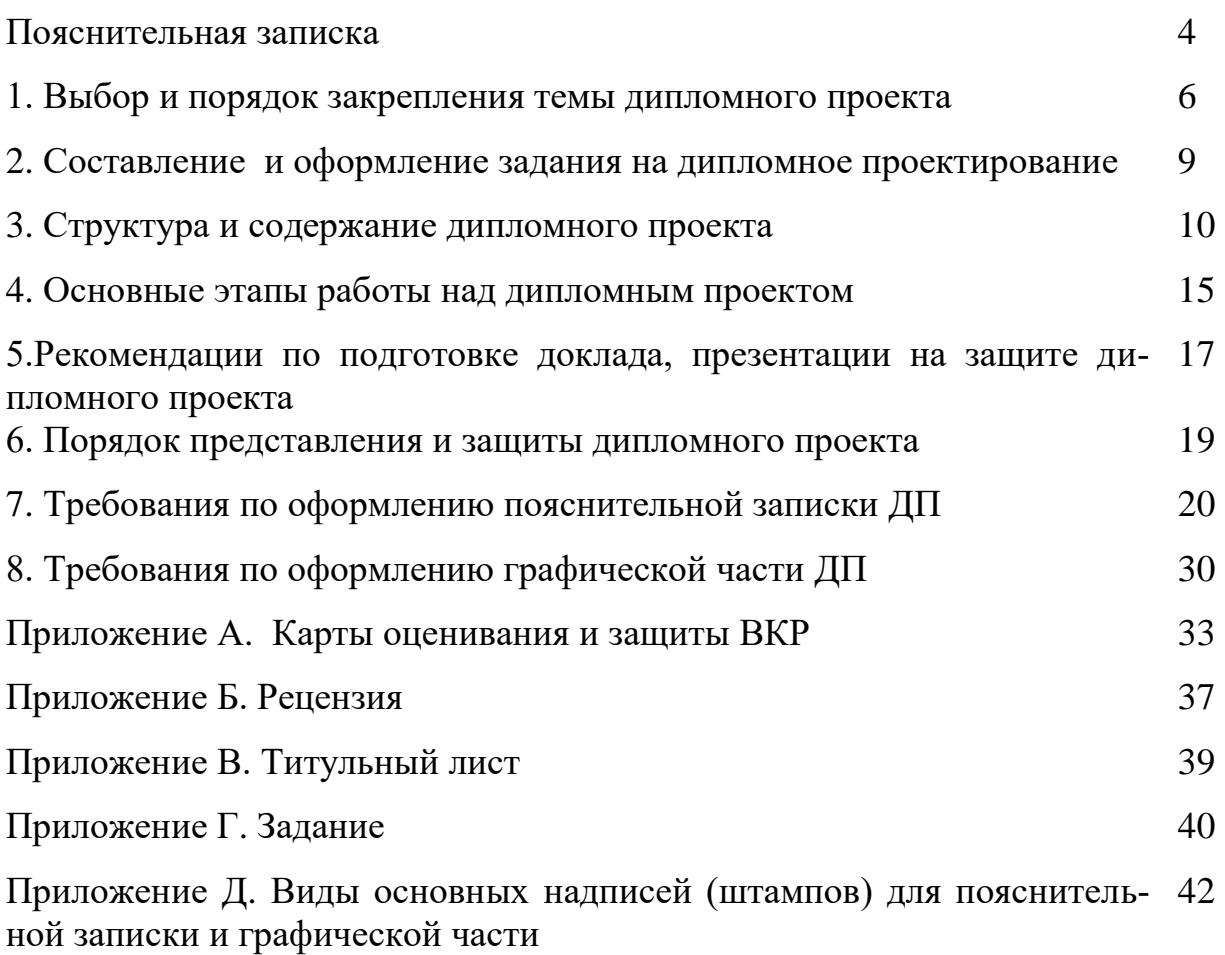

#### **Пояснительная записка**

Выпускная квалификационная работа (ВКР) является важнейшим заключительным этапом обучения студентов специальности 15.02.01 Монтаж и техническая эксплуатация промышленного оборудования (по отраслям) базовой подготовки и выполняется в виде дипломного проекта (ДП).

Дипломный проект является выпускной работой студента, на основании которой Государственная экзаменационная комиссия (ГЭК) решает вопрос о присвоении студенту квалификации по специальности 15.02.01 Монтаж и техническая эксплуатация промышленного оборудования (по отраслям) базовой подготовки.

В соответствии с ФГОС СПО выпускная квалификационная работа является обязательной частью государственной итоговой аттестации.

Государственная итоговая аттестация включает подготовку и защиту ВКР.

Дипломный проект способствует систематизации, расширению и закреплению знаний выпускника по специальности при решении разрабатываемых в выпускной квалификационной работе конкретных задач, а также выявлению уровня подготовки выпускника к самостоятельной работе, выявлению уровня сформированности общих и профессиональных компетенций, позволяющих решать профессиональные задачи.

В ходе выполнения дипломного проекта (ДП) студент должен показать способность и умение применять на практике освоенные знания, практические умения, общие и профессиональные компетенции полученные им в период теоретического обучения, на учебной и производственной практиках.

Дипломное проектирование проводится в соответствии с:

1. Требованиями по организации выполнения и защиты выпускной квалификационной работы ГБПОУ «Южно-Уральский государственный технический колледж», отражающие правила организации и проведения ГИА.

2. Программой государственной итоговой аттестации выпускников специальности 15.02.01 Монтаж и техническая эксплуатация промышленного обору-

дования (по отраслям) базовой подготовки ежегодно утверждается образовательной организацией после ее обсуждения на заседании педагогического совета с участием председателя государственной экзаменационной комиссии. Программа определяет:

вид государственной итоговой аттестации;

 объем времени на подготовку и проведение государственной итоговой аттестации;

сроки проведения государственной итоговой аттестации;

 необходимые материалы, используемые в процессе защиты выпускной квалификационной работы;

 условия подготовки и процедуру проведения государственной итоговой аттестации;

формы проведения государственной итоговой аттестации;

 критерии оценки выполнения и защиты выпускной квалификационной работы.

3. Требованиями к выпускной квалификационной работе по специальности 15.02.01 Монтаж и техническая эксплуатация промышленного оборудования (по отраслям) базовой подготовки являются обязательными для выполнения.

Требования включают общие установки к структуре, содержанию и оформлению пояснительной записки и графической части дипломных проектов, отражают последовательность их выполнения, рекомендации в соответствии со специальностью и тенденциями развития отрасли, а также информацию о порядке представления и защиты ВКР.

Рекомендации содержат методические указания по выбору и закреплению тем дипломного проектирования, правилам оформления, структуре, изложению и оформлению материалов пояснительной записки, графической части, о порядке защиты дипломного проекта, работе с библиографическими источниками, ознакомлению с картой оценивания и рецензией.

Необходимость издания методических рекомендаций обусловлена тем, что многие студенты-дипломники недостаточно подготовлены к самостоятельной работе над дипломным проектом, не в полной мере обладают навыками грамотного и логичного изложения и оформления материалов проекта, не всегда умеют организовать свой труд по подготовке проекта. В результате руководитель затрачивает много времени на объяснения элементарных вопросов и правил, исправление типовых ошибок.

Рекомендации помогут студенту организовать свой труд по выполнению и защите дипломного проекта.

## **1. Выбор и порядок закрепления темы дипломного проекта**

При разработке программы государственной итоговой аттестации выпускников специальности 15.02.01 Монтаж и техническая эксплуатация промышленного оборудования (по отраслям) базовой подготовки определяется тематика выпускных квалификационных работ.

Темы должны быть актуальными, соответствовать современному состоянию и перспективам развития науки и техники в области монтажа промышленного оборудования, а также его эксплуатации.

Перечень тем дипломных проектов разрабатывается руководителями ДП, консультантами, обсуждается на предметной цикловой комиссии и согласовываются с представителями работодателей за три недели до преддипломной практики.

Тематика ДП должна соответствовать содержанию одного или нескольких профессиональных модулей, входящих в образовательную программу специальности.

Студенту предоставляется право выбора темы выпускной квалификационной работы, в том числе предложения своей тематики с необходимым обоснованием целесообразности ее разработки для практического применения. Выбор темы осуществляется до начала производственной практики (преддипломной).

За две недели до начала преддипломной практики директором колледжа подписывается приказ, в котором:

– назначается руководитель дипломного проектирования в группе;

– назначаются консультанты по различным частям (технической и экономической) дипломного проекта;

закрепляются тема дипломного проекта и консультанты технической части за каждым студентом с учетом пожеланий преподавателей и студентов;

– назначаются рецензенты выпускных квалификационных работ;

– указывается срок выполнения выпускной квалификационной работы.

Руководитель дипломного проекта проводит общее собрание выпускаемой группы, на котором знакомит студентов с руководителями-консультантами, объявляет темы дипломных проектов, сроки выполнения и разбирает другие вопросы проведения дипломного проектирования. Руководитель при участии студентов составляет календарный график работы на весь период дипломного проектирования с указанием очередности и сроков выполнения отдельных этапов работы и доводит его до сведения студентов и руководителей- консультантов.

Перечень тем ДП для специальности 15.02.01 Монтаж и техническая эксплуатация промышленного оборудования (по отраслям):

1. Монтаж портального крана.

2. Монтаж лесопогрузчика.

3. Монтаж мостового крана грузоподъемностью  $Q = 10$  т.

4.Монтаж пратцен-крана для транспортировки проката.

5. Монтаж мостового литейного крана грузоподъемностью  $Q = 225/63$  т., пролет 30 м.

6. Монтаж мостового крана грузоподъемностью  $Q = 80$  т., пролет 30 м.

7. Монтаж крана перегружателя грузоподъемностью Q = 32 т., пролет 60 м.

8. Монтаж козлового крана ККС-10, грузоподъемностью 10 т., пролет 32 м.

9. Монтаж мостового крана грузоподъемностью  $Q = 20/5$  т.

10. Монтаж козлового крана КК 20-32 грузоподъемностью 20 т.

- 11. Монтаж коксовыталкивателя краном СКГ-40 .
- 12. Монтаж котла ДКВР 10-13.
- 13. Монтаж электродуговой печи ДСПТ-12 М1.
- 14. Монтаж скрубберов азотно-водяного охлаждения.
- 15. Монтаж блока разделения воздуха БР-2 м.
- 16. Монтаж обжиговой печи диаметр 3,6 х 65,5 м.
- 17. Монтаж электрофильтра для очистки газов сталеплавильной печи.
- 18. Монтаж центробежного вентилятора для тягово-дужьевых устройств.
- 19. Монтаж углезагрузочного вагона.
- 20. Монтаж металлических конструкций производственного здания.
- 21. Монтаж тележки передвижения конвертера.
- 22. Монтаж миксера  $V = 600$  т в миксерном отделении.
- 23. Монтаж конусной дробилки КСД.
- 24. Монтаж вращающейся печи диаметр 4,5 м.
- 25. Монтаж электросталеплавильной печи ОСП-100.
- 26. Монтаж электропечи ДСП-100.
- 27. Монтаж башни  $H = 60$  м.
- 28. Монтаж конвертера емкостью 160 т.
- 29. Монтаж нагревательной печи блюминга 1500 НТМК.
- 30. Монтаж компрессора К 1500-62-2.
- 31. Монтаж печи РКЗ-10.

32. Монтаж резервуара емкостью  $V = 20000$  м<sup>3</sup> для хранения жидкого аммиака.

33. Монтаж резервуара емкостью  $V = 1000$  м<sup>3</sup> для хранения нефтепродуктов.

34. Монтаж резервуара емкостью  $V = 5000$  м<sup>3</sup> для хранения нефтепродуктов.

- 35. Монтаж резервуара емкостью  $V = 100$  м<sup>3</sup> для хранения жидкости.
- 36. Монтаж силосов емкостью  $V = 1700$  м<sup>3</sup> для хранения цемента.

37. Монтаж пресса усилием 10000 тс для горячей ковки.

38. Монтаж пресса усилием 5000 тс для горячей ковки.

39. Монтаж пресса БА-1642 для горячей штамповки.

40. Монтаж пресса КП-251 усилием 4000 тс.

41. Монтаж гидравлического пресса ПО-753.

42. Монтаж кривошипно-коленчатого пресса КП-251.

# **2. Составление и оформление задания на дипломное проектирование**

В соответствии с темой дипломного проекта руководитель выдает студенту индивидуальные задания на ДП по установленной форме. Задания на дипломное проектирование за две недели до преддипломной практики рассматриваются предметно-цикловой комиссией, подписываются руководителем ВКР и консультантами, утверждаются заместителем директора по учебновоспитательной работе, согласовываются с представителем работодателя.

Название темы дипломного проекта, указываемое в задании, а затем и на титульном листе пояснительной записки должно точно повторять тему закрепленную приказом.

При составлении задания на дипломный проект руководитель предусматривает в случае надобности приглашение консультантов по отдельным разделам проекта. Фамилии консультантов фиксируются в задании. Консультанты проверяют соответствующие разделы проекта и ставят свои подписи на титульном листе пояснительной записки и задании на дипломный проект.

Задание кроме фамилии студента и наименования темы должно включать исходные данные к проекту, содержание последнего, перечень обязательных демонстрационных чертежей и т. д. Пример оформления задания на дипломное проектирование, титульный лист приведены в приложениях В, Г.

При подборе исходных данных для задания следует стремиться к их детализации и конкретизации с одной стороны, а с другой стороны, они должны оставлять студенту свободу поиска возможных путей и вариантов решения.

Сроки окончания работы над проектом следует устанавливать с учетом времени, необходимого на окончательную проверку чертежей и пояснительной записки, заполнения карты оценивания, рецензирование, предварительную защиту и допуск к защите.

К составлению задания необходимо относиться с максимальным вниманием и тщательностью, поскольку оно в значительной мере определяет качество дипломного проекта и его защиту, а также успех работы в целом.

Внесение изменений и исправлений в задание, утвержденное заместителем директора по учебной работе, согласованное с работодателем недопустимо.

## **3. Структура и содержание дипломного проекта**

Дипломный проект состоит из пояснительной записки и чертежей.

Пояснительная записка дипломного проекта должна содержать все разделы, необходимые для решения поставленной задачи, в том числе:

- титульный лист;

- задание на дипломный проект;

- содержание;

- введение;

- основная часть:

обоснование выбранного направления работы;

 рассмотрение возможных вариантов технических решений и выбор одного из них с соответствующим техническим и экономическим обоснованием;

детальная разработка темы;

расчёты параметров в соответствие с заданием;

- технико-экономическое обоснование принятых решений;

- вопросы охраны труда и техники безопасности, связанные с конкретными производственными условиями.

- выводы и заключение;

список используемых источников;

- приложения.

Приведенный перечень разделов не является обязательным и в зависимости от характера проекта может быть изменён при составлении технического задания.

Объем ДП в среднем должен составлять 40-80 страниц печатного текста (без приложений).

Объем ДП определяется исходя из специфики темы дипломного проекта. При выполнении ДП в форме макетов, тренажеров, а также в случае выполнения реального дипломного проекта группой студентов, изменяется структура и уменьшается содержание пояснительной записки и графической части проекта без снижения общего качества ДП. При этом дипломный проект (пояснительная записка, графическая часть) выполняется каждым студентом в соответствии с заданием.

**Введение.** Во введении ДП необходимо обосновать актуальность и практическую значимость выбранной темы, сформулировать цель и задачи, объект и предмет ДП, круг рассматриваемых проблем. Объем введения должен быть не менее 2-3 страниц.

Во введении необходимо кратко обосновать причины выбора именно данной темы диплома, опираясь на актуальность темы, охарактеризовать особенности современного состояния науки, техники, которые предопределили выбор темы.

*Цель дипломной работы* - это мысленное прогнозирование результата, определение оптимальных путей решения задач в условиях выбора методов и приемов в процессе работы над дипломным проектом.

*Задачи дипломной работы* определяются поставленной целью и представляют собой конкретные последовательные этапы (пути) решения проблемы по достижению основной цели.

Во введении к диплому сначала указывается цель, а потом задачи.

Во введении к диплому указывается объект - это всегда то, что изучают, а затем предмет – с какой стороны будут изучать. Объект всегда шире, чем его предмет, если объект - это область деятельности, то предмет - это изучаемый процесс в рамках объекта дипломного проекта. И объект, и предмет проектирования должны быть строго согласованы с темой дипломного проекта.

Предмет дает некоторые границы, за которые не должна выходить данная работа, сужает область проектирования.

Основная часть ДП содержит: анализ конкретного материала по избранной теме; описание выявленных проблем и тенденций развития объекта и предмета изучения на основе анализа конкретного материала по избранной теме; описание способов решения выявленных проблем и др.

В структуру основной части входят разделы «Экономическая часть» и «Охрана труда». В экономической части выпускной квалификационной работы дается экономическое обоснование принятых в ДП решений: определяется стоимость монтажа или услуг, указываются особенности ценообразования, рассчитываются технико-экономические показатели. В разделе «Охрана труда» рассматриваются вопросы охраны труда и техники безопасности, связанные с конкретными производственными условиями.

Наименования основных разделов пояснительной записки определяются заданием.

Разделы основной части проекта должны содержать краткое техническое задание на решение определенной задачи (постановку задачи раздела), которое устанавливает основное назначение, технические характеристики, показатели качества и технико-экономические требования, предъявляемые к разработке. Все разделы должны содержать обоснования правильности проектных решений и заканчиваться выводами. Выводы по разделу должны содержать четко сформулированные конкретные результаты решения каждой из поставленных задач. Фразы выводов должны быть лаконичными и начинаться со слов, отражающих основной смысл вывода.

ВАЖНО: при выполнении основной части проекта необходимо учитывать, что 70% приведенного в пояснительной записке материала должно быть посвящено выбору и обоснованию проектных решений, и только 30% – общему описанию особенностей технологий построения сетей и т.п.

 $\bf{R}$ экономической части должны оцениваться основные техникоэкономические показатели, характеризующие уровень решения поставленной задачи выпускной квалификационной работы, дано экономическое обоснование принятых в ДП решений: определена стоимость монтажа или услуг, указана особенность ценообразования, рассчитаны технико-экономические показатели.

В разделе «Охрана труда» рассматриваются вопросы охраны труда и техники безопасности, связанные с конкретными производственными условиями. Раздел должен быть посвящен вопросам охраны труда и техники безопасности, рассмотрение которых необходимо. При изложении материала необходимо учитывать специфику проекта и должностные обязанности работников.

Завершающей частью ДП является заключение, которое содержит выводы и предложения с их кратким обоснованием в соответствии с поставленной целью и задачами, раскрывает значимость полученных результатов. При этом приводятся все проектные решения с краткими обоснованиями выбора оборудования и результатами их реализации, результаты расчета основных параметров с выводами по полученным значениям.

При формировании текста заключения можно использовать сформулированные ранее выводы по основным разделам проекта, это позволит придать заключению нужную последовательность изложения и логическую структуру. В конце делается общее заключение о целесообразности внедрения проекта, дается оценка производственного, научного, социального эффекта, ожидаемого от его внедрения, и вывод о достижении цели проекта.

Заключение не должно составлять более 5 страниц текста. Заключение лежит в основе доклада студента на защите.

**Список используемых источников** отражает перечень источников, которые использовались при написании ВКР (не менее 20), составленный в следующем порядке:

• Федеральные законы (в очередности от последнего года принятия к предыдущим);

• указы Президента Российской Федерации (в той же последовательности);

• постановления Правительства Российской Федерации (в той же очередности);

• нормативные отраслевые документы;

• иные официальные материалы (резолюции-рекомендации международных организаций и конференций, официальные доклады, официальные отчеты и др.);

• монографии, учебники, учебные пособия (в алфавитном порядке);

• иностранная литература;

• интернет-ресурсы.

Состав списка используемых источников в значительной степени характеризует глубину и серьёзность проработки вопроса. В тексте записки возможно ссылки на литературу.

**Приложения** даются в конце пояснительной записки по мере необходимости. Приложения могут состоять из дополнительных справочных материалов, имеющих вспомогательное значение, например: копий документов, выдержек из отчетных материалов, статистических данных, схем, таблиц, диаграмм, программ, инструкций, положений, представлены в виде рабочих чертежей, описаний и актов экспериментов и испытаний, распечаток и описания, а также результатов расчетов и т.п.

#### **4. Основные этапы работы над дипломным проектом**

**I этап.** Работу над дипломным проектом можно условно разделить на несколько этапов.

Первый этап - предварительное ознакомление с тематикой дипломного проектирования (до преддипломной практики). На этом этапе студент должен подобрать необходимую литературу по теме дипломного проекта. Как правило, необходимый минимум литературы рекомендует руководитель. Приступая к работе, студент должен ещё раз внимательно и основательно изучить разделы учебников, относящиеся к выбранной тематике, и на их базе составить себе общее представление об основных направлениях и особенностях темы. Затем можно перейти к обзору и изучению специальной литературы. Список такой литературы можно составить путем просмотра статей в периодических журналах и сборниках. Кроме того, целесообразно провести поиск необходимой информации по теме проекта в сети Internet. По результатам поиска информации также составляется каталог сайтов с описанием технологий, перечнем монтажных организаций и т.п

За неделю до начала ГИА составляется график выполнения ВКР (с указанием процентовок), расписание консультаций.

**II этап.** На втором этапе студент приступает непосредственно к решению конкретных задач дипломного проекта. При этом рекомендуется подробно изучить необходимые разделы предварительно подобранной и просмотренной литературы. При заимствовании материалов из литературных источников, студент должен уметь анализировать сущность и смысл результатов, критически их осмысливать. Это позволит не допустить появление досадных, а иногда и принципиальных ошибок в дипломном проекте, вызванных ошибками или опечатками в источнике или, например, неправильным применением технологий или формы в данных условиях.

Методику, ход и результаты решения каждой задачи следует сразу же отражать письменно в виде соответствующих разделов и подразделов

пояснительной записки и согласовать их с руководителями. Одновременно следует оформлять эскизы рисунков, помещаемых в пояснительную записку и черновики чертежей. К концу этого этапа студент должен получить практически готовый черновик пояснительной записки.

На этом этапе в помощь дипломнику осуществляется консультирование по вопросам содержания, последовательности выполнения ДП, а также еженедельный контроль за ходом выполнения ДП.

**III этап**. Дополнив черновик пояснительной записки вспомогательным материалом, введением, заключением, списком используемых источников литературы и окончательно согласовав черновик пояснительной записки в целом с руководителем, можно приступать к оформлению окончательного, чистого экземпляра дипломного проекта.

Осуществляется подготовка доклада к защите дипломного проекта и изготовление чертежей, слайдов, их содержание должно соответствовать фактическому материалу проекта. Подготовленный материал поможет студенту логично и чётко сделать доклад.

**На заключительном этапе** законченная выпускная квалификационная работа представляется студентом руководителю. После просмотра и одобрения выпускной квалификационной работы руководитель заполняет и подписывает карту оценивания, расписывается на титульном листе проекта, листе содержания, чертежах.

На основании этих материалов решается вопрос о допуске студента к защите работы перед комиссией, проводится предварительная защита ДП .

Выпускные квалификационные работы подлежат обязательному рецензированию. Внешнее рецензирование ДП проводится с целью обеспечения объективности оценки труда выпускников. Выполненные квалификационные работы рецензируются специалистами согласно приказа в зависимости от тематики ДП.

Рецензенту предоставляется скрепленная и подписанная автором, руководителем и консультантами по специальным разделам пояснительная записка, чертежи. Рецензия включает:

 заключение о соответствии выпускной квалификационной работы заданию на нее;

 оценку качества выполнения каждого раздела выпускной квалификационной работы;

 оценку степени разработки вопросов, оригинальности решений, теоретической и практической значимости работы;

общую оценку выпускной квалификационной работы.

Содержание рецензии доводится до сведения студента не позднее, чем за день до защиты выпускной квалификационной работы.

Внесение изменений в выпускную квалификационную работу после получения рецензии не допускается.

В карте оценивания руководителя основное внимание уделено оценке работы студента, в рецензии – анализу дипломного проекта.

# **5. Рекомендации по подготовке доклада, презентации на защите дипломного проекта**

Подготовка доклада – один из важнейших заключительных этапов работы над дипломным проектом, доклад может сопровождаться презентацией проекта.

Презентация к диплому - это краткое наглядное изложение информации по содержанию дипломного проекта, представленное посредством программы Microsoft Power Point.

Доклад (и, соответственно, набор иллюстрирующих доклад слайдов), должны последовательно «рассказывать» о результатах работы: постановка темы, цели, задачи, процесс проектирования, монтажа и реализации и результаты работ.

Презентация представляет этапы работы и результаты по совершенствованию проектируемого, монтируемого объекта. Презентация диплома содержит графический материал–диаграммы, рисунки, таблицы, чертежи, схемы, алгоритмы и т.п., которые иллюстрируют предмет защиты диплома. Презентация необходима для убедительности и наглядности материала, выносимого на защиту.

Невыразительный и нелогичный доклад, отсутствие четкости в презентации, может испортить впечатление даже от хорошего проекта.

При составлении текста доклада рекомендуется руководствоваться следующим примерным планом. Доклад должен начинаться кратким вступлением, в котором необходимо обосновать актуальность тематики дипломного проекта, обозначить объект, предмет дипломного проекта. При этом не следует увлекаться общими фразами и цитатами.

Затем необходимо четко сформулировать главную цель дипломного проекта, отразить основные предпосылки и исходные данные, а также основные задачи проекта. После этого целесообразно перейти к изложению важнейших этапов решения задач дипломного проекта и его результатов. Здесь можно упомянуть использование методики расчетов, обосновать выбор тех или иных вариантов технических решений. Особое внимание следует обратить на изложение и анализ результатов проектирования. Эта часть доклада должна быть четко согласована с демонстрацией чертежей (слайдов презентации) и заканчиваться изложением результатов технико-экономического обоснования и вопросов охраны труда (техники безопасности).

Доклад следует завершить кратким заключением, в котором должны быть отмечены основные результаты.

Общая продолжительность доклада, как правило, не должна превышать 5– 10 минут. Текст доклада рекомендуется написать и тщательно отредактировать совместно с руководителем. Полезно попрактиковаться в произнесении доклада, «проговорить» перед зеркалом несколько раз.

Читать доклад или пользоваться письменными заметками во время защиты не рекомендуется. В процессе воспроизведения доклада очень важно не торопиться, тщательно и выразительно произносить фразы, избегать словпаразитов. Основные мысли следует отделять паузами.

Текст должен быть подготовлен таким образом, чтобы слушатели за отведенное для доклада время поняли, что было сделано (в какой области, каков вклад студента, какие приняты решения, результаты и пр.)

#### **6. Порядок представления и защиты дипломного проекта**

Студент, имеющий законченный дипломный проект (подписанный руководителем, нормоконтролером, консультантами, карту оценивания и рецензию) допускается к защите дипломного проекта, в сроки защиты согласно приказу по колледжу.

Состав государственной экзаменационной комиссии утверждается приказом колледжа. Государственная экзаменационная комиссия формируется из педагогических работников колледжа и представителей работодателей.

Численность государственной экзаменационной комиссии должна быть не менее 5 человек.

Государственную экзаменационную комиссию возглавляет председатель, который организует и контролирует деятельность комиссии, обеспечивает единство требований, предъявляемых к выпускникам.

Директор колледжа является заместителем председателя государственной экзаменационной комиссии.

Защита ДП перед ГЭК производится в следующем порядке:

1) секретарь ГЭК представляет студента и объявляет тему работы;

2) председатель ГЭК дает слово студенту для доклада по ДП;

 3) выпускник в течение 5-10 минут излагает краткое содержание выполненной работы. (во время доклада обязательно использование всех представ-

ленных демонстрационных материалов, по окончании доклада следует сказать: «Доклад окончен»);

 4) одним из членов ГЭК зачитывается рецензия, оглашается оценка руководителя ДП и замечания по работе студента над проектом.

 5) выпускник отвечает на вопросы, предложенные членами ГЭК и всеми присутствующими (вопросы могут вытекать не только из конкретного содержания проекта, но и из смежных областей как теоретического, так и практического характера), а также отвечает на замечания рецензента (при наличии возражений он кратко обосновывает свои доводы), ответы должны быть краткими, четкими, по существу;

 6) по окончании защит проводится закрытое заседание ГЭК, на котором выносится решение об оценке работ и присвоении выпускникам квалификации.

7) публично объявляется решение ГЭК.

## 7. **Требования в оформлению пояснительной записки ДП**

Пояснительная записка и графическая часть выпускной квалификационной работы выполняются в соответствии с требованиями ГОСТ 2.105-95 «Общие требования к текстовым документам», ГОСТ 7.32-2001 «Отчет о научноисследовательской работе», ГОСТ 7.1. -2003 «Библиографическая запись. Библиографическое описание», ГОСТ 7.82.-2001 «Библиографическая запись. Библиографическое описание электронных ресурсов» и другими нормативными документами.

Титульный лист пояснительной записки и задание на дипломное проектирование обязательно оформляются с использованием ПК по установленному образцу (см. Приложение 3,4).

Текст ДП должен быть подготовлен с использованием компьютера в MS Word, распечатан на одной стороне белой бумаги формата А4 (210x297 мм).

Шрифт Times New Roman, цвет – черный, высота букв, цифр и других знаков –2,5 мм (кегель 14), межстрочный интервал - полуторный. Полужирный шрифт и курсив не применяется.

На всех страницах записки сплошной тонкой линией наносят рамку на расстоянии 20 мм с левой стороны и 5мм с трёх остальных сторон.

Расстояние от рамки до границ текста рекомендуется оставлять: в начале строки не менее 3 мм, в конце строки – не менее 3мм. Расстояние от верхней и нижней строки текста до верхней или нижней внутренней рамки должно быть не менее 10мм. Абзацы в тексте начинаются отступом 15 мм от границ текста.

Каждый раздел записки рекомендуется начинать с нового листа (страницы). Каждый пункт текста записывается с абзаца. Цифры, указывающие номера пунктов не должны выступать за границу абзаца.

Изложение материала должно быть логичным и последовательным. Не допускается изложение текста от первого лица, то есть вместо фразы «На основании расчета я выбрал оборудование…» следует писать «На основании расчета выбрано оборудование…».

Все страницы записки последовательно нумеруются. Нумерация должна быть сквозной от титульного листа до последней страницы записки, включая все иллюстрации, таблицы и т.п., как внутри текста, так и в приложении. Если рисунки и таблицы расположены на листе, большем формата А4, их следует учитывать как один лист.

На титульном листе номер не ставят, хотя и подразумевают. Номер страницы ставится в нижнем правом углу.

Содержание записки разбивают на разделы и подразделы.

Разделы должны иметь порядковые номера, обозначенные арабскими цифрами без точки в пределах всей записки. Подразделы должны иметь порядковые номера в пределах каждого раздела. Номера подразделов состоят из номеров раздела и подраздела, разделенные точкой. В конце номера подраздела также точка не ставится.

Содержимое записки разбивают на пункты, а пункты на подпункты. Независимо от того разделена ли записка на разделы и подразделы или нет.

Если записка не имеет подразделов, то нумерация пунктов в ней должна быть в пределах каждого раздела и номер пункта должен состоять из номеров раздела и пункта, разделенных точкой. В конце номера пункта точка не ставится.

Пункты при необходимости разбиваются на подпункты, которые должны иметь порядковую нумерацию в пределах каждого пункта, например: 4.2.1.1, 4.2.1.2, 4.2.1.3 и т.д.

Заголовки должны также отражать отношение автора к излагаемому материалу. Например, не рекомендуется в качестве заголовков применять фразы типа: «Структурная схема …», «Принцип построения …» и т.п. Правильнее писать: «Разработка (или описание) схемы монтажа …», «Разработка (или расчет) элементов …», «Обзор и анализ принципов построения …» и т.д

Содержащиеся в тексте пункты или подпункты перечисления требований, указаний, положений обозначаются арабскими цифрами со скобкой, например 1), 2), 3), и т.д.

Каждый подпункт в пределах пункта должен начинаться с новой строки со строчной буквы и обозначаться строчными буквами русского алфавита со скобкой. В конце подпункта, если за ним следует еще подпункт, ставят точку с запятой.

Наименования разделов должны быть краткими, соответствовать содержанию.

Наименования подразделов записываются в виде заголовков строчными буквами (кроме первой прописной).

Переносы слов в заголовках не допускаются. Точку в конце заголовка не ставят. Если заголовок состоит из двух предложений, их разделяют точками.

Расстояние между текстом и заголовком должно быть 15 мм (одна пустая строка), между последней строкой текста и последующим заголовком 15 мм (одна пустая строка).

Первым листом записки является титульный лист. После титульного листа помещают задание на дипломное проектирование, а за ним содержание, где последовательно записывают номера и заголовки всех разделов и подразделов, включая список используемых источников и приложения и указывают номера страниц, на которых они помещены (слово стр. не пишут). Заголовок «СО-ДЕРЖАНИЕ» записывается прописными буквами посередине верхней части страницы.

Введение не является разделом записки, поэтому не нумеруется. Слово «Введение», названия разделов и подразделов записываются в оглавлении строчными буквами, кроме первой прописной, например:

## СОДЕРЖАНИЕ

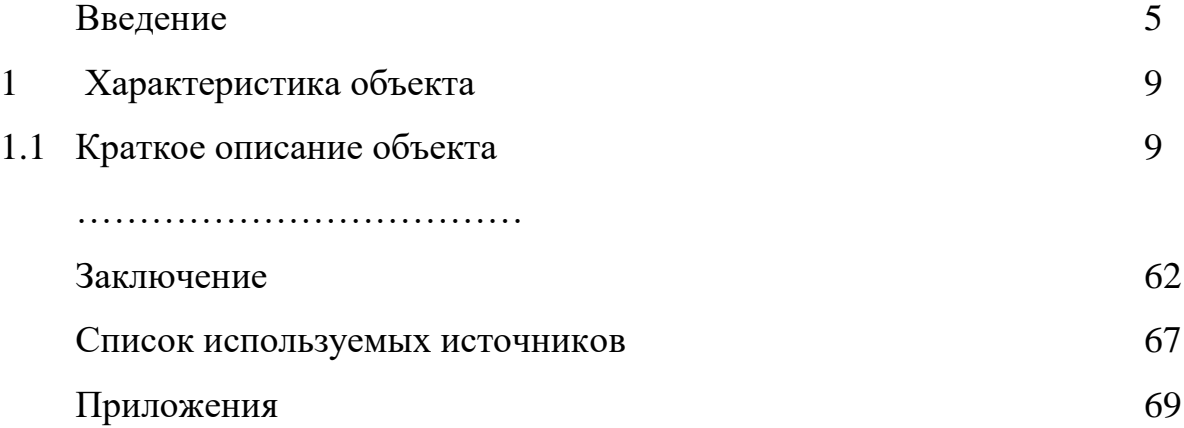

На содержании помещают основную надпись по ГОСТ 2. 104-2006 (форма 2), на всех последующих листах надпись форма 2а.

Изложение содержания записки должно быть кратким, четким, исключающим возможности субъективного толкования.

Терминология и определения должны быть едиными соответствовать установленным стандартам.

Сокращения слов в тексте, как правило, не допускаются. Исключения составляют сокращения, общепринятые в русском языке, установленные ГОСТ 2.316-68, а также производимые в записке поясняющие надписи, непосредственно наносимые на изготовляемые изделия и выделяемые в тексте шрифтом, например: ВКЛ., ОТКЛ.

Условные буквенные обозначения механических, химических, математических и других величин должно соответствовать установленным стандартам. В тексте записки перед обозначением параметра дают его пояснение, например: «предельная прочность».

В формулах в качестве символов следует применять обозначения, установленные стандартами. Формула записывается по центру строки. После формулы ставится запятая.

Значения символов и числовых коэффициентов, входящих в формулу, должны быть приведены непосредственно за формулой. Значение каждого символа дают с новой строки в той последовательности, в какой они приведены в формуле. Первая строчка расшифровки должна начинаться со слова «где» без двоеточия после него.

Формулы нумеруют арабскими цифрами, номер ставят с правой стороны листа на уровне формулы, в круглых скобках.

Ссылки в тексте на порядковый номер формулы дают в скобках,

например …………………………………. в формуле (3).

В примечаниях к тексту и таблицам указывают только справочные и поясняющие данные.

Если примечание одно, то после слова «примечание» ставят точку.

Если примечаний несколько, то после слова «примечание» ставят двоеточие. Нумеруются примечания арабскими цифрами с точкой, например:

1 …………………………………………… 2 ……………………………………………

В записке допускаются ссылки на стандарты, технические требования и другие документы.

Ссылаться следует на документ в целом или его разделы и приложения. Ссылки на подразделы, пункты, таблицы и иллюстрации не допускаются.

При ссылках на стандарты и технические требования указывают только их обозначения. При ссылке на разделы или приложение указывают его номер, и

наименование, при повторной ссылке только номер.

В тексте документа не допускается:

применять обороты разговорной речи, техницизмы, профессионализмы;  $-$ 

применять для одного и того же понятия различные научнотехнические термины, близкие по смыслу (синонимы), а также иностранные слова и термины при наличии равнозначных слов и терминов в русском языке;

- применять сокращения слов, кроме тех, которые установлены правилами русской орфографии и соответствующими государственными стандартами;

сокращать обозначения единиц физических величин, если они употребляются без цифр, за исключением единиц физических величин, в головках и боковинах таблиц и в расшифровках буквенных обозначений, входящих в формулы и рисунки.

В тексте документа, за исключением формул, таблиц и рисунков, не допускается:

применять математический знак минус (-) перед отрицательными значениями величин (следует писать слово "минус");

применять знак " Ø " для обозначения диаметра (следует писать слово "диаметр");

 $6e<sub>3</sub>$ значений - применять числовых математические знаки, например > (больше), < (меньше), = (равно),  $\ge$  (больше или равно),  $\le$  (меньше или равно), а также знак  $\mathcal{N}_2$  (номер), % (проценты).

при изложении обязательных требований в тексте должны применяться слова «должен», «следует», «необходимо», «требуется, чтобы», «разрешается только», «не допускается», «запрещается», «не следует». При изложении других положений следует применять слова — «могут быть», «как правило», «при необходимости», «может быть», «в случае» и т. д.

При этом допускается использовать повествовательную форму изложения текста документа, например «применяют», «указывают» и т. п.

Количество иллюстраций должно быть достаточным для пояснения изла-

гаемого текста. Иллюстрации могут быть расположены как по тексту документа (возможно ближе к соответствующим частям текста), так и в конце его. Иллюстрации должны быть выполнены в соответствии с требованиями стандартов ЕСКД и СПДС. Иллюстрации, за исключением иллюстраций приложений, следует нумеровать арабскими цифрами сквозной нумерацией. Если рисунок один, то он обозначается «Рисунок 1».

Иллюстрации каждого приложения обозначают отдельной нумерацией арабскими цифрами с добавлением перед цифрой обозначения приложения. Например — Рисунок А.3

Допускается нумеровать иллюстрации в пределах раздела. В этом случае номер иллюстрации состоит из номера раздела и порядкового номера иллюстрации, разделены точкой. Например — Рисунок 1.1

При ссылках на иллюстрации следует писать «... в соответствии с рисунком 2» при сквозной нумерации и «... в соответствии с рисунком 1.2» при нумерации в пределах раздела.

Иллюстрации должны иметь наименование и, при необходимости, могут иметь пояснительные данные (подрисуночный текст). Слово «Рисунок» и наименование помещают после пояснительных данных и располагают следующим образом: Рисунок 1 — Схема строповки.

Если в тексте документа имеется иллюстрация, на которой изображены составные части изделия, то на этой иллюстрации должны быть указаны номера позиций этих составных частей в пределах данной иллюстрации, которые располагают в возрастающем порядке, за исключением повторяющихся позиций.

Допускается, при необходимости, номер, присвоенный составной части изделия на иллюстрации, сохранять в пределах документа.

Для схем расположения элементов конструкций указывают марки элементов.

При ссылке в тексте на отдельные элементы конструкций и деталей их обозначают прописными буквами русского алфавита.

Указанные данные наносят на иллюстрациях согласно ГОСТ 2.109.

Материал, дополняющий текст документа, допускается помещать в приложениях. Приложениями могут быть, например, графический материал, таблицы большого формата, расчеты, описания и т.д..

Приложение оформляют как продолжение данного документа на последующих его листах или выпускают в виде самостоятельного документа.

Приложения могут быть обязательными и информационными. Информационные приложения могут быть рекомендуемого или справочного характера.

 В тексте документа на все приложения должны быть даны ссылки. Приложения располагают в порядке ссылок на них в тексте документа.

Приложение должно иметь заголовок, который записывают симметрично относительно текста с прописной буквы отдельной строкой.

Приложения обозначают заглавными буквами русского алфавита, начиная с А, за исключением букв Ё, 3, Й, О, Ч, Ь, Ы, Ъ. После слова «Приложение» следует буква, обозначающая его последовательность. Допускается обозначение приложений буквами латинского алфавита, за исключением букв I и О. В случае полного использования букв русского и латинского алфавитов допускается обозначать приложения арабскими цифрами. Если в документе одно приложение, оно обозначается «Приложение А».

Приложения, как правило, выполняют на листах формата А4. Допускается оформлять приложения на листах формата A3, А4 х 3, А4 х 4, А2 и А1 по ГОСТ 2.301.

Текст каждого приложения, при необходимости, может быть разделен на разделы, подразделы, пункты, подпункты, которые нумеруют в пределах каждого приложения. Перед номером ставится обозначение этого приложения.

Приложения должны иметь общую с остальной частью документа сквозную нумерацию страниц.

Все приложения должны быть перечислены в содержании документа (при наличии) с указанием их номеров и заголовков.

Приложения, выпускаемые в виде самостоятельного документа, оформ-

ляют по общим правилам — первый лист с основной надписью по форме 2, последующие листы — по форме 2а по ГОСТ 2.104, ГОСТ 21.101.

Для лучшей наглядности и удобства сравнения показателей применяются таблицы. Название таблицы должно отражать ее содержание, быть точным, кратким. Название следует помещать над таблицей.

При переносе части таблицы на ту же или другие страницы название помещают только над первой частью таблицы.

Цифровой материал в виде таблицы оформляют в соответствии с рисунком.

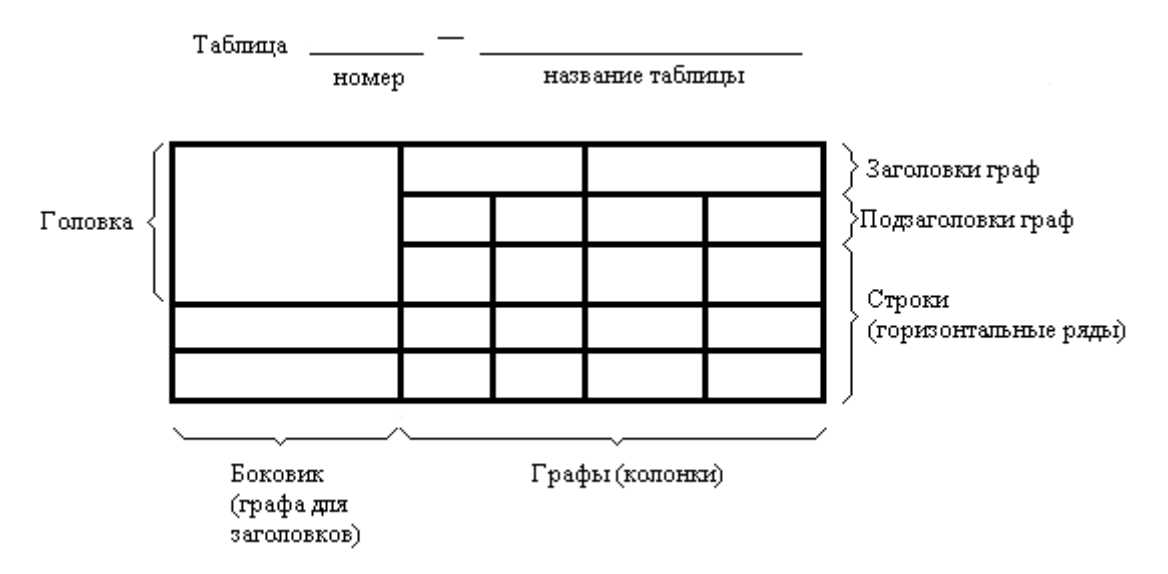

Таблицы нумеруются арабскими цифрами сквозной нумерацией.

На все таблицы должны быть приведены ссылки в тексте работы, при ссылке следует писать слово «таблица» с указанием ее номера.

Заголовки граф и строк таблицы следует писать с прописной буквы, а подзаголовки граф – со строчной буквы, если они составляют одно предложение с заголовком, или с прописной буквы, если они имеют самостоятельное значение. В конце заголовков и подзаголовков таблиц точки не ставятся. Заголовки и подзаголовки граф указываются в единственном числе.

Высота строк таблицы должна быть не менее 8 мм. Таблица наполняется текстовым материалом или цифровыми значениями шрифтом Times New Roman, цвет – черный, высота букв, цифр и других знаков – кегель 12-14, межстрочный интервал - одинарный.

Список используемых источников помещается после основного текста выпускной квалификационной работы и позволяет автору документально подтвердить достоверность и точность приводимых в тексте заимствований: цитат, идей, фактов, таблиц, иллюстраций, формул, текстов памятников и других документов, на основе которых строится исследование. В тексте пояснительной записки ссылки на используемые источники приводятся в конце фразы в квадратных скобках: [3].

## **Примеры описания документов в целом:**

## *1. Книги одного автора*

1. Вереина, Л.И. Технологическое оборудование [текст]: учебник для среднего проф. образования /Л.И. Вереина. – М.: Академия, 2018. – 336с. – (Профессиональное образование)*2. Книги двух авторов*

1. Схиртладзе, А.Г. Ремонт технологического оборудования[Электронный ресурс]: учебник / А. Г. Схиртладзе, В.А. Скрябин. - М.: КУРС : ИНФРА-М, 2018. - 352 с. - Режим доступа: http://znanium.com/catalog/product/944189

### *3. Книги трех авторов*

1. Грибов, В.Д.Экономика организации(предприятия) [Текст] : учебник / В.Д. Грибов, В.П. Грузинов, В.А. Кузьменко, В.П. Грузинов. - 10-е., стер. - Москва : КНОРУС, 2016. - 2016 с. : ил. - (Среднее профессиональное образование).

## *4. Книги более трех авторов*

1. Организация и проведение монтажа и ремонта промышленного оборудования: в 2 ч.: учебник для студ. СПО/ А. Г . Схиртладзе и др. -2-е изд., стер.- М.: Академия, 2017.-256с.

## *5. Диссертация*

Ещенко, М. Н. Повышение эффективности инвестиционной деятельности промышленного предприятия при использовании управленческих инноваций: дис. ... канд. экон. наук: 08.00.05 / М. Н. Ещенко ; С.-Петерб. гос. ун-т экономики и финансов. – СПб., 2016. – 153 c.

## *6. Электронные ресурсы*

Федотов, Г. А. Инженерная геодезия [Электронный ресурс] : учебник/ Г. А. Федотов. - М.: ИНФРА-М, 2016. - 479 с. - (Высшее образование). – Режим доступа: www.znanium.com -956982)

Экономика, организация и управление промышленным предприятием [Электронный ресурс] : учебник / Е. Д. Коршунова и др. – Москва : КУРС : ИНФРА-М, 2018. – 272 с. – Режим доступа: http://znanium.com/bookread2.php?book=930126*7.* 

## *Нормативно-технические издания*

1.Территориальные единичные расценки на строительные работы [Текст] : ТЕР 81-02-06-2001. Сб. 6 : Бетонные и железобетонные конструкции монолитные : введ. с 01.01.03. – Челябинск, 2002. – 59 с.

## *ЕНиРы*

1.ЕНиР на строительные , монтажные и ремонтно-строительные работы. Сб.1. Внутрипостроечные транспортные работы [Текст] : изд. офиц. / Госстрой СССР. – М.: Прейскурантиздат, 1987. – 39 с.

## *ГЭСНы*

1. Государственные элементные сметные нормы на строительные работы [Текст] : ГЭСН 81-02-06-2001. Сб. № 6. Бетонные и железобетонные конструкции монолитные : введ. с 01.05.2000. – М. : Госстрой России, 2000. – 72 с.

## *СНиПы*

1.СНиП 3.05.05-84. Технологическое оборудование и технологические трубопроводы [Текст] : изд.офиц. : введ.с 10.02.84/ Госстрой России. – М. : Стройиздат, 1985. – 29 с.

## **8. Требования к оформлению графической части ДП**

Графическая часть дипломного проекта может содержать:

- общий вид монтируемого оборудования (объекта);
- монтажный генплан (или план монтажной площадки);
- схемы монтажа;
- 30

схемы строповки.

Перечень чертежей с указанием конкретных наименований и объема в листах должен приводиться в задании на выпускную квалификационную работу.

Чертежи и схемы ВКР должны быть выполнены на стандартных форматах с основной надписью (штампом) в правом нижнем углу листа. Правила заполнения основной надписи для чертежей и схем отрасли связи приведены в методических рекомендациях к выполнению дипломного проекта.

*Общий вид монтируемого оборудования (объекта) -* общий вид монтируемой машины (или другого объекта) должен давать ясное представление об устройстве машины (объекта). Количество проекций и разрезов определяются самими дипломантами и согласовываются с руководителем проекта. Чертеж должен содержать перечень основных монтажных узлов с указанием их массы

*Монтажный генплан (или план монтажной площадки) –* план монтажной площадки, предусматривающий организацию территории в зоне производства работ. На плане указывают постоянные и временные сооружения (здания, фундаменты под оборудование, стеллажи, навесы и т.д.), подъездные пути, проезды, монтажные проемы, надземные и подземные коммуникации, места складирования узлов монтируемого оборудования, конструкций, материалов, места укрупнительной сборки и сварки, места стоянки монтажных механизмов, места подключения электрооборудования, административные здания. На плане проставляются необходимые размеры и занимаемые площади. Чертеж должен содержать перечень (экспликацию) временных сооружений и крупных монтажных механизмов.

*Схемы монтажа –* схемы, отображающие основные монтажные операции. На схемах показывается подача и установка на место основных сборочных единиц монтируемого оборудования. При укрупненном монтаже чертятся схемы подъема с указанием исходного , промежуточного и проектного положения монтируемого оборудования.

*Схемы строповки* – схемы, отображающие строповку монтируемых ос-

новных узлов и деталей с указанием данных применяемых стропов.

Графическая часть ВКР оформляется с учетом требований (ГОСТы, ЕСКД и проч.):

ГОСТ 2.111-68 Нормоконтроль

ГОСТ 2.105-95 ЕСКД. Общие требования к конструкторским документам

ГОСТ 2.305-68 ЕСКД. Изображения -виды, разрезы, сечения

ГОСТ 21.206-93 СПДС. Условные обозначения трубопроводов

ГОСТ 21.101-97 СПДС. Основные требования к проектной и рабочей документации

ГОСТ 2.601-2006 ЕСКД. Эксплуатационные документы

## Карта оценивания выпускной квалификационной работы

 $\Gamma$ руппа  $N_2$ 

# Группа №<br>Специальность: 15.02.01 Монтаж и техническая эксплуатация промышленного оборудования (по отраслям)

Квалификация: техник-механик

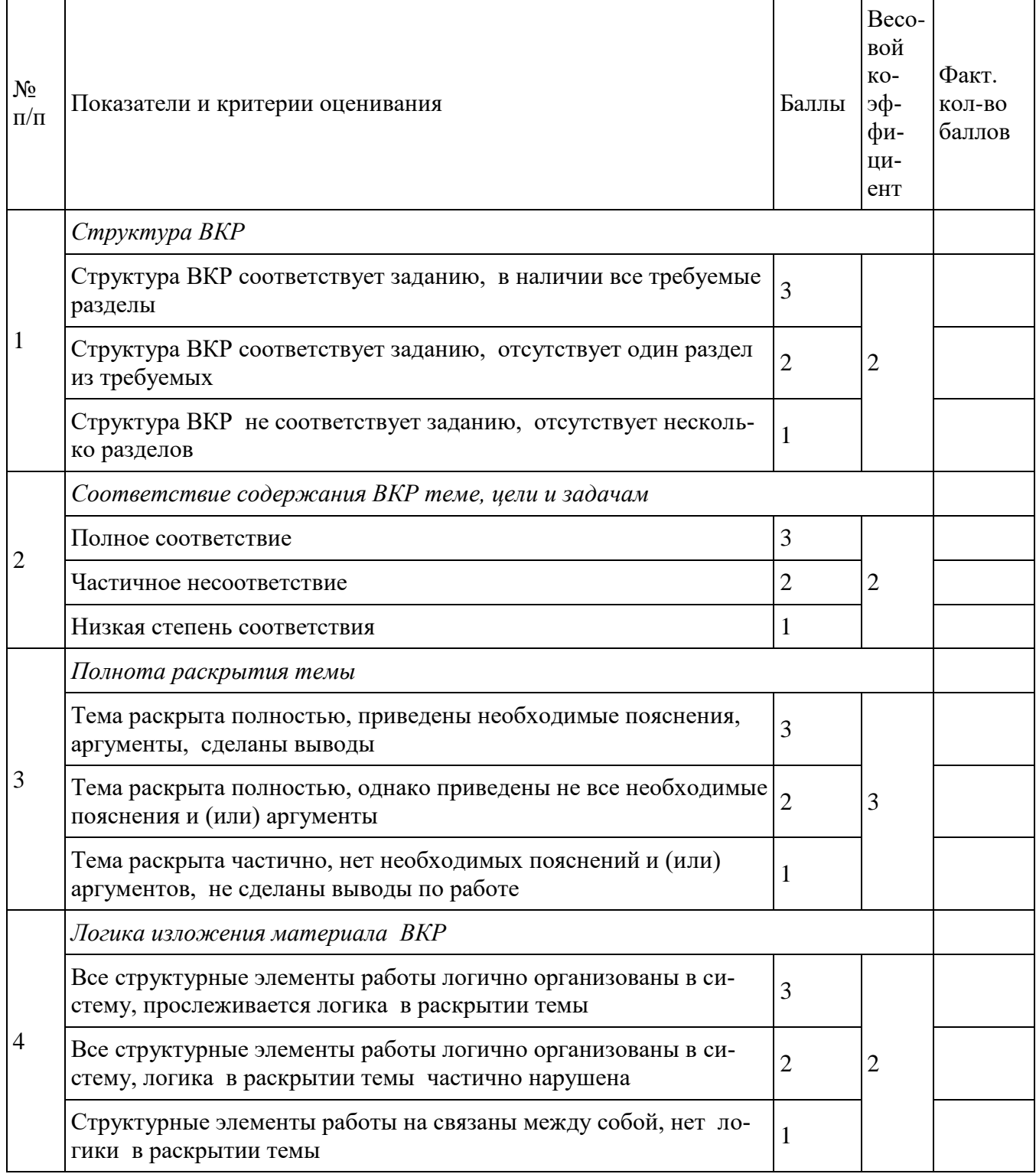

![](_page_33_Picture_195.jpeg)

Руководитель /\_\_\_\_\_\_\_\_\_\_\_\_\_\_\_\_\_\_\_\_\_\_\_/

*Перевод баллов в оценку: 49- 54 – «5»; 43 - 48 – «4»; 36 - 42 – «3». Если набрано 35 и менее баллов, работа не оценивается.* 

![](_page_33_Picture_196.jpeg)

«\_\_\_»\_\_\_\_\_\_\_\_20\_\_\_\_ г.

# **Карта оценивания защиты выпускной квалификационной работы**

## **Специальность: 15.02.01 Монтаж и техническая эксплуатация промышленного оборудования (по отраслям) Квалификация: техник-механик**

![](_page_34_Picture_173.jpeg)

![](_page_35_Picture_103.jpeg)

*Перевод баллов в оценку: 46 - 50 – «5»; 38 - 45– «4»; 33 - 37 – «3». Если набрано 32 и менее баллов, защита не оценивается* 

![](_page_35_Picture_104.jpeg)

Приложение Б

# РЕЦЕНЗИЯ

на выпускную квалификационную работу студента ГБПОУ «Южно-Уральского государственного технического колледжа»

Фамилия, и., о. студента по постании по постании по постании по постании по постании по постании по постании п Специальность при поставки по при поставки по поставки по при поставки по поставки по поставки по поставки по

Наименование темы ВКР Последник при последник при подводительно по последник при податки и последник при последник п

Рецензия должна содержать: а) заключение о соответствии ВКР заданию на нее; б) оценку качества выполнения каждого раздела ВКР; в) оценку степени разработки новых вопросов, оригинальности решений, теоретической и практической значимости работы; г) общую оценку ВКР (по пятибалльной системе).

Фамилия, и., о.

Подпись

 $\leftarrow$   $\rightarrow$  20  $\Gamma$ .

#### *Приложение В*

Министерство образования и науки Челябинской области Государственное бюджетное профессиональное образовательное учреждение **«Южно-Уральский государственный технический колледж»**

## ДОПУЩЕНО К ЗАЩИТЕ

**Зам. директора по УВР** 

 Родионов С.Л. . (фамилия)

\_\_\_\_\_\_\_\_\_\_\_\_\_\_\_\_\_\_\_\_\_\_\_\_\_

(подпись) \_\_\_\_\_\_\_\_\_\_\_\_\_\_\_\_\_\_\_\_\_\_\_\_\_

(дата)

#### ЗАЩИЩЕНО

**Протокол ГЭК №** \_\_\_\_\_\_\_\_ **Председатель ГЭК**

\_\_\_\_\_\_\_\_\_\_\_\_\_\_\_\_\_\_\_\_\_\_\_\_\_

\_\_\_\_\_\_\_\_\_\_\_\_\_\_\_\_\_\_\_\_\_\_\_\_\_

\_\_\_\_\_\_\_\_\_\_\_\_\_\_\_\_\_\_\_\_\_\_\_\_\_

(должность, место работы)

(подпись, фамилия)

(дата)

\_\_\_\_\_\_\_\_\_\_\_\_\_\_\_\_\_\_\_\_\_\_\_\_\_\_\_\_\_\_\_\_\_\_\_\_\_\_\_\_\_\_\_\_\_\_\_\_\_\_\_\_\_\_\_\_\_\_\_\_\_\_\_\_\_\_\_\_\_\_\_\_\_\_\_\_\_\_\_\_ (тема проекта)

\_\_\_\_\_\_\_\_\_\_\_\_\_\_\_\_\_\_\_\_\_\_\_\_\_\_\_\_\_\_\_\_\_\_\_\_\_\_\_\_\_\_\_\_\_\_\_\_\_\_\_\_\_\_\_\_\_\_\_\_\_\_\_\_\_\_\_\_\_\_\_\_\_\_\_\_\_\_\_\_

#### **Пояснительная записка к дипломному проекту**

**\_\_\_\_\_\_\_\_\_\_\_\_\_\_\_\_\_\_\_\_\_\_\_\_\_\_\_\_\_\_\_\_\_\_\_\_\_\_\_\_\_\_\_\_\_\_\_\_\_\_\_\_\_** (обозначение документа)

СОГЛАСОВАНО

**Руководитель**

\_\_\_\_\_\_\_\_\_\_\_\_\_\_\_\_\_\_\_\_\_\_\_\_\_\_\_\_\_ (должность, место работы)

\_\_\_\_\_\_\_\_\_\_\_\_\_\_\_\_\_\_\_\_\_\_\_\_\_ (подпись, фамилия)

\_\_\_\_\_\_\_\_\_\_\_\_\_\_\_\_\_\_\_\_\_\_\_\_\_ (дата)

**Рецензент**

(должность, место работы)

\_\_\_\_\_\_\_\_\_\_\_\_\_\_\_\_\_\_\_\_\_\_\_\_\_

\_\_\_\_\_\_\_\_\_\_\_\_\_\_\_\_\_\_\_\_\_\_\_\_\_

\_\_\_\_\_\_\_\_\_\_\_\_\_\_\_\_\_\_\_\_\_\_\_\_\_

\_\_\_\_\_\_\_\_\_\_\_\_\_\_\_\_\_\_\_\_\_\_\_\_\_

\_\_\_\_\_\_\_\_\_\_\_\_\_\_\_\_\_\_\_\_\_\_\_\_\_

\_\_\_\_\_\_\_\_\_\_\_\_\_\_\_\_\_\_\_\_\_\_\_\_\_ (подпись, фамилия)

(дата)

#### **Нормоконтролер**

(должность, место работы)

(подпись, фамилия)

(дата)

**Консультанты:**

(должность, место работы)

\_\_\_\_\_\_\_\_\_\_\_\_\_\_\_\_\_\_\_\_\_\_\_\_\_

\_\_\_\_\_\_\_\_\_\_\_\_\_\_\_\_\_\_\_\_\_\_\_\_\_

\_\_\_\_\_\_\_\_\_\_\_\_\_\_\_\_\_\_\_\_\_\_\_\_\_

\_\_\_\_\_\_\_\_\_\_\_\_\_\_\_\_\_\_\_\_\_\_\_\_\_

\_\_\_\_\_\_\_\_\_\_\_\_\_\_\_\_\_\_\_\_\_\_\_\_\_

\_\_\_\_\_\_\_\_\_\_\_\_\_\_\_\_\_\_\_\_\_\_\_\_\_

\_\_\_\_\_\_\_\_\_\_\_\_\_\_\_\_\_\_\_\_\_\_\_\_\_

\_\_\_\_\_\_\_\_\_\_\_\_\_\_\_\_\_\_\_\_\_\_\_\_\_

\_\_\_\_\_\_\_\_\_\_\_\_\_\_\_\_\_\_\_\_\_\_\_\_\_

(подпись, фамилия)

(дата)

(должность, место работы)

(подпись, фамилия)

(дата)

(должность, место работы)

(подпись, фамилия)

(дата)

**Разработал Студент группы** \_\_\_\_\_\_\_\_\_

\_\_\_\_\_\_\_\_\_\_\_\_\_\_\_\_\_\_\_\_\_\_\_\_\_

\_\_\_\_\_\_\_\_\_\_\_\_\_\_\_\_\_\_\_\_\_\_\_\_\_

(подпись, фамилия)

(дата)

### 40

## Приложение Г

Министерство образования и науки Челябинской области Государственное бюджетное профессиональное образовательное учреждение «Южно-Уральский государственный технический колледж»

**УТВЕРЖДАЮ** Представитель работодателя

 $\stackrel{\text{(a)}}{---}$   $\stackrel{\text{(b)}}{---}$   $\stackrel{\text{(c)}}{---}$   $\stackrel{\text{(c)}}{---}$   $\stackrel{\text{(d)}}{---}$   $\stackrel{\text{(e)}}{---}$   $\stackrel{\text{(f)}}{---}$   $\stackrel{\text{(g)}}{---}$   $\stackrel{\text{(h)}}{---}$ 

## **ЗАДАНИЕ**

## на выпускную квалификационную работу (дипломный проект) по специальности

Разработать проект на тему: проставляет проект на тему:

Содержание дипломного проекта Ввеление Расчетно-конструктивная часть

Организационно-технологическая часть

Экономическая часть

## СОГЛАСОВАНО

## Зам. директора по УВР

 $\leftarrow$   $\rightarrow$  20  $\Gamma$ .

## Охрана труда

Графическая часть

## Заключение

Наименование предприятия, на котором студент проходит преддипломную 

![](_page_40_Picture_36.jpeg)

![](_page_40_Picture_37.jpeg)

![](_page_40_Picture_38.jpeg)

![](_page_40_Picture_39.jpeg)

Виды основных надписей (штампов) для пояснительной записки и графической части

Основная надпись для листа содержания:

![](_page_41_Picture_101.jpeg)

В графе 1заполняется- Разработал (Разраб.).

В графе 2 заполняется - Руководитель (Руковод).

В графе 3 заполняется -Технический консультант (Т.консульт.)

В графе 4 заполняется –Рецензент.

В графе 5 заполняется - Нормоконтроль (Н.контр.).

В графе 6 указывается шифр: ЮУрГТК 15.02.01.00 ДП 00 00.ПЗ

В графе 7 указывается тема дипломного проекта полностью в соответствии с приказом на дипломное проектирование.

В графе 8 указывается группа студента, например: МО-444/б.

В графе «Лист» необходимо проставить номер страницы содержания. **Внимание! Номер страницы содержания – 3**

Основная надпись для последующих листов пояснительно записки:

![](_page_41_Picture_102.jpeg)

В графе 1 заполняется аббревиатура пояснительной записки, то есть – ПЗ.

Основная надпись графической части (для планов объектов):

![](_page_41_Picture_103.jpeg)

В графе 1 заполняется шифр: ЮУрГТК 15.02.01.00 ДП 00 01. Последние две цифры обозначают номер чертежа.

В графе 2 указывается город, в котором находится объект.

В графе 3 указывается наименование здания.

В графе 4 указывается наименование изображений, помещенных на данном листе.

В 5 графе указывается условное обозначение стадии проекта, для дипломного проекта – У, что обозначает – учебная.

В графе 6 порядковый номер. Порядковый номер должен быть такой же, как последние две цифры шифра.

В графе 7 указывается общее число листов графической части.

В графе 8 указывается номер группы студентов, например: МО-416/б.

В графе 9 заполняется- Разработал (Разраб.).

В графе 10 заполняется - Руководитель (Руковод).

В графе 11 заполняется -Технический консультант (Т.консульт.)

В графе 12 заполняется -Рецензент

В графе 13 заполняется - Нормоконтроль (Н.контр.).

Основная надпись графической части для других чертежей:

![](_page_42_Picture_96.jpeg)

В графе 1 заполняется шифр: ЮУрГТК 15.02.01.00 ДП 00 01. Последние две цифры обозначают номер чертежа.

В графе 2 – название чертежа, остальные обозначения описаны выше.